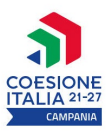

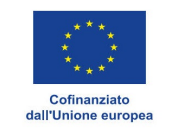

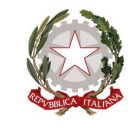

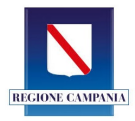

## REGIONE CAMPANIA PR CAMPANIA FSE+ 2021/2027

Check list di controllo operazioni in regime concessorio Attività di Formazione – Progetti a Regia

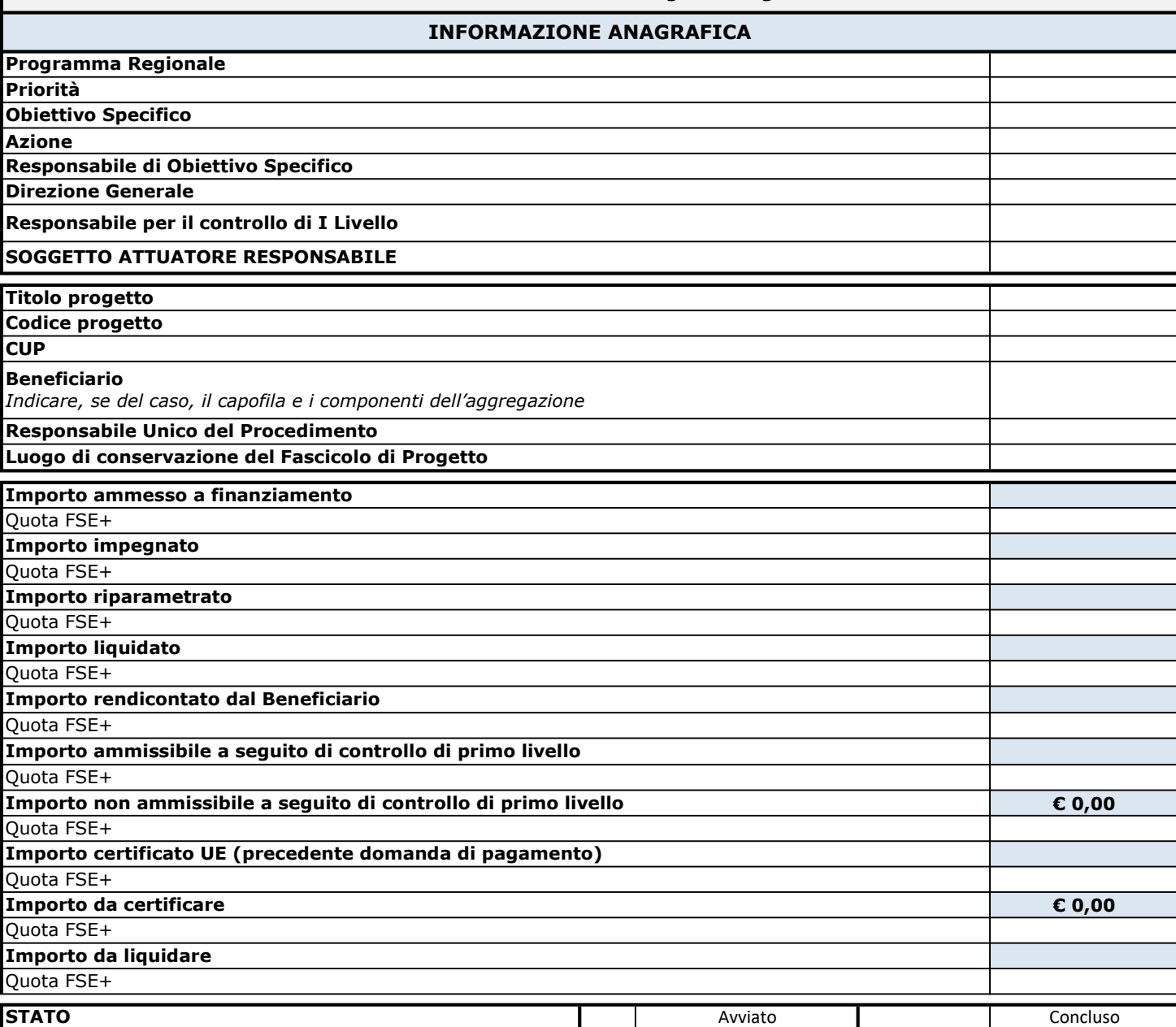

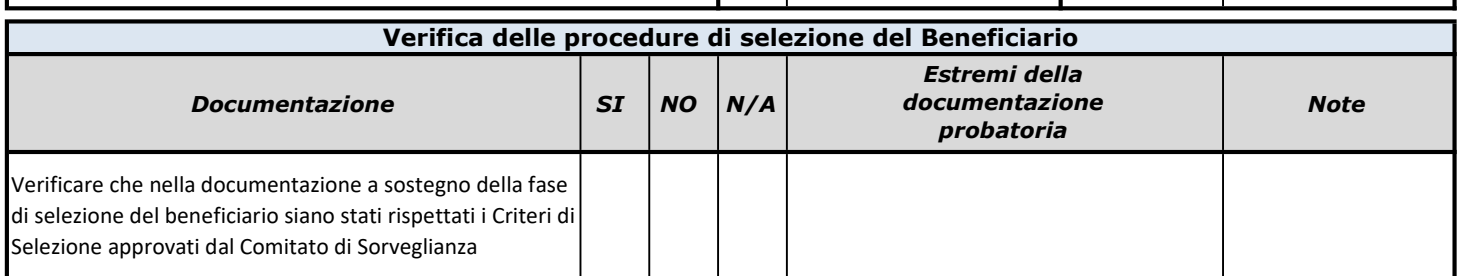

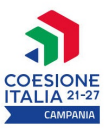

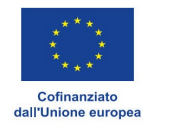

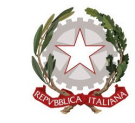

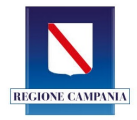

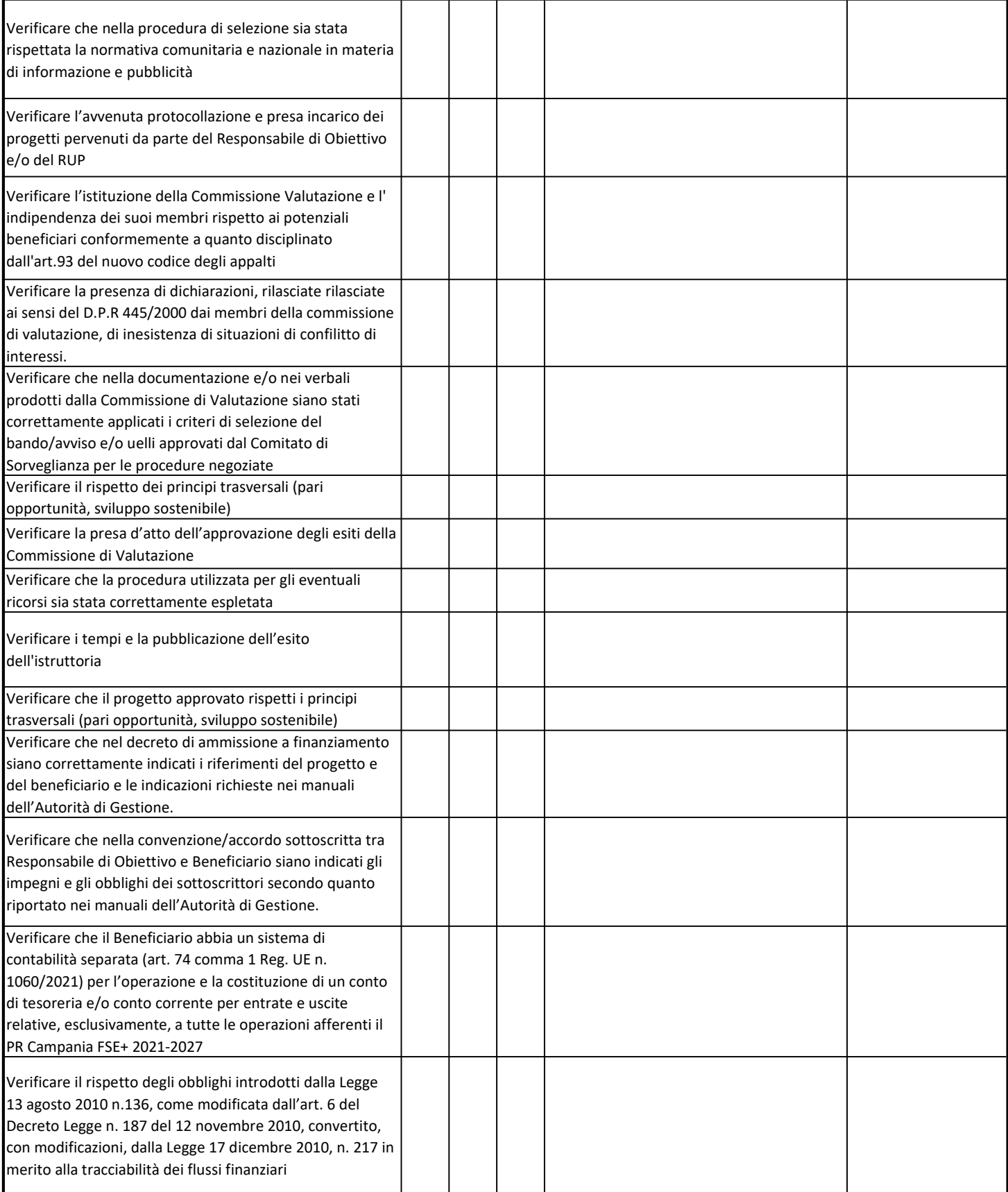

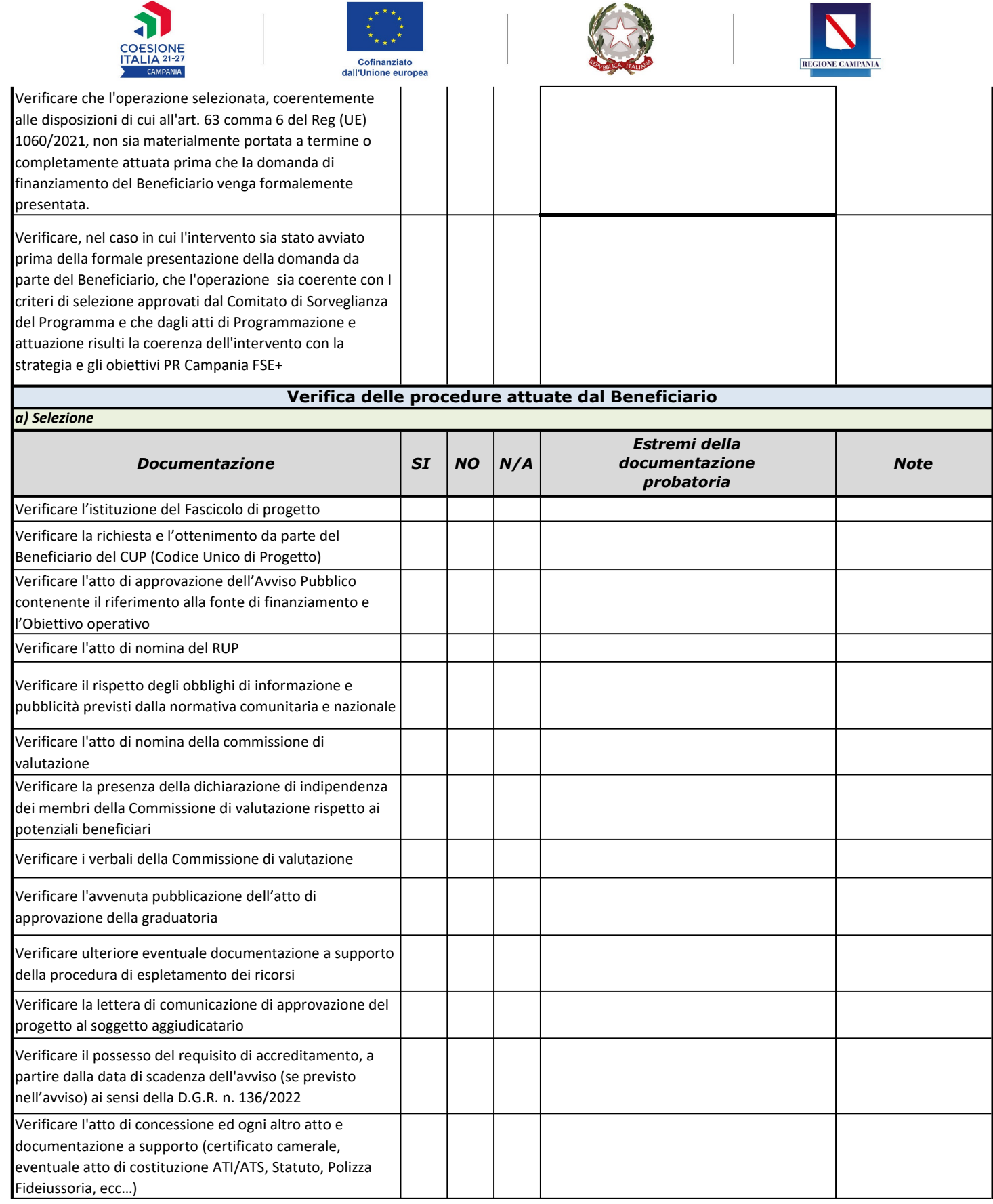

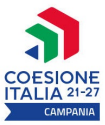

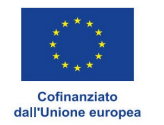

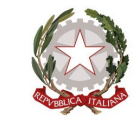

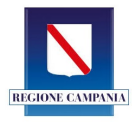

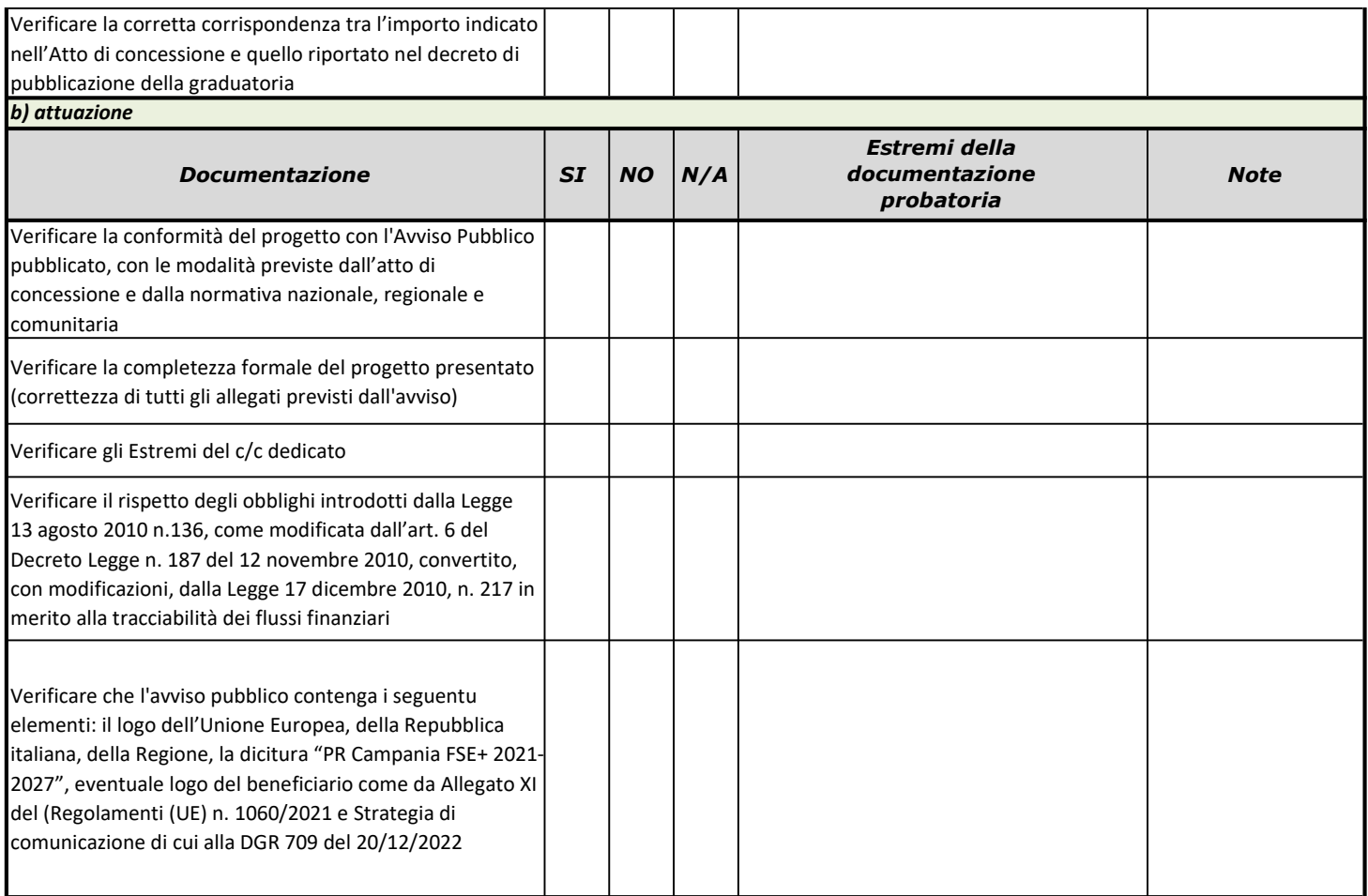

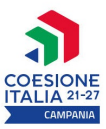

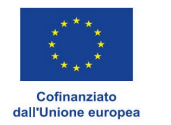

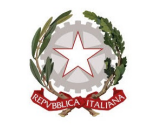

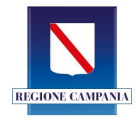

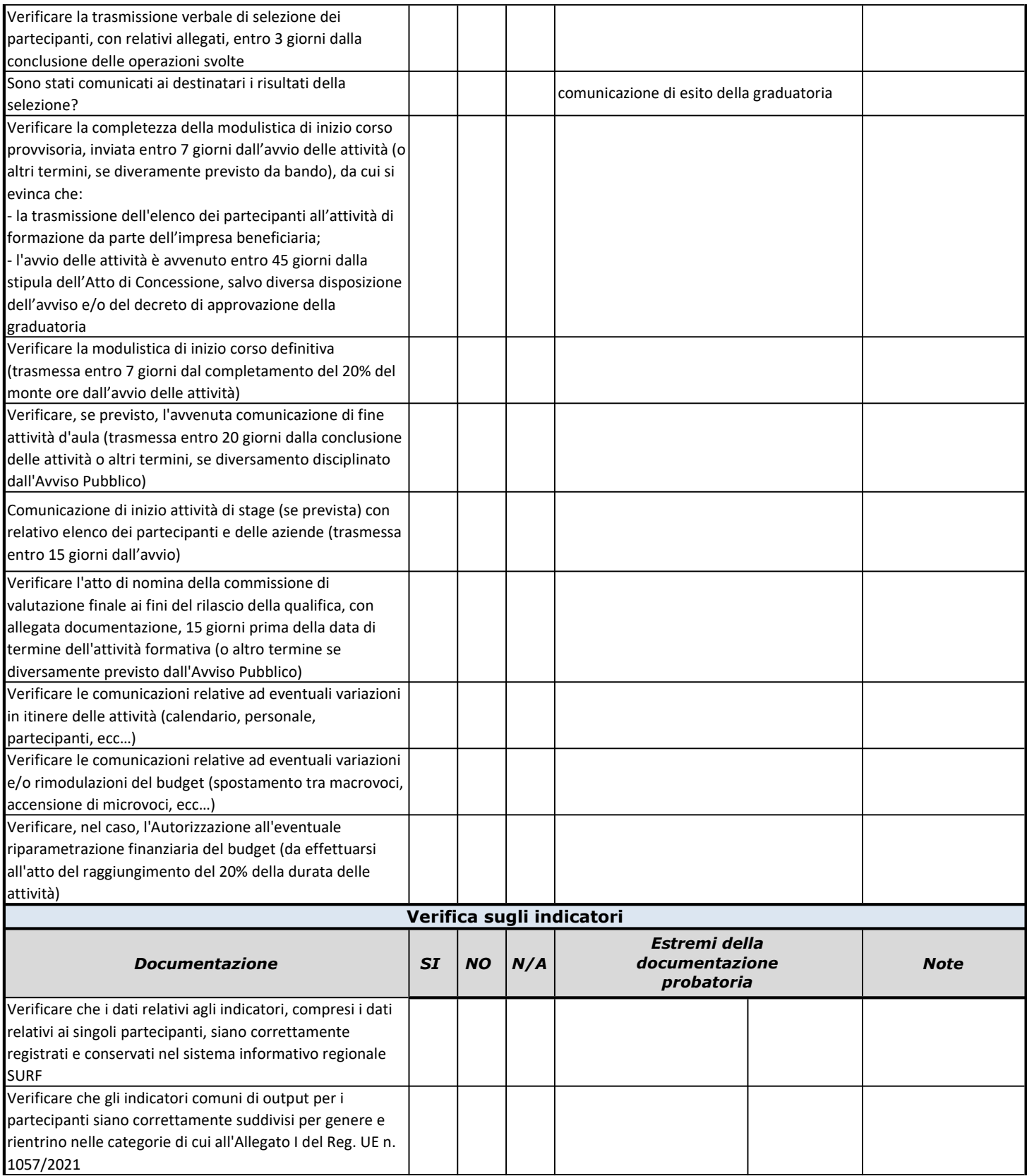

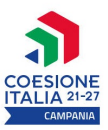

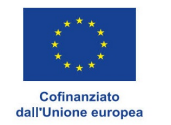

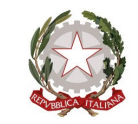

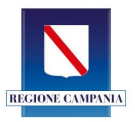

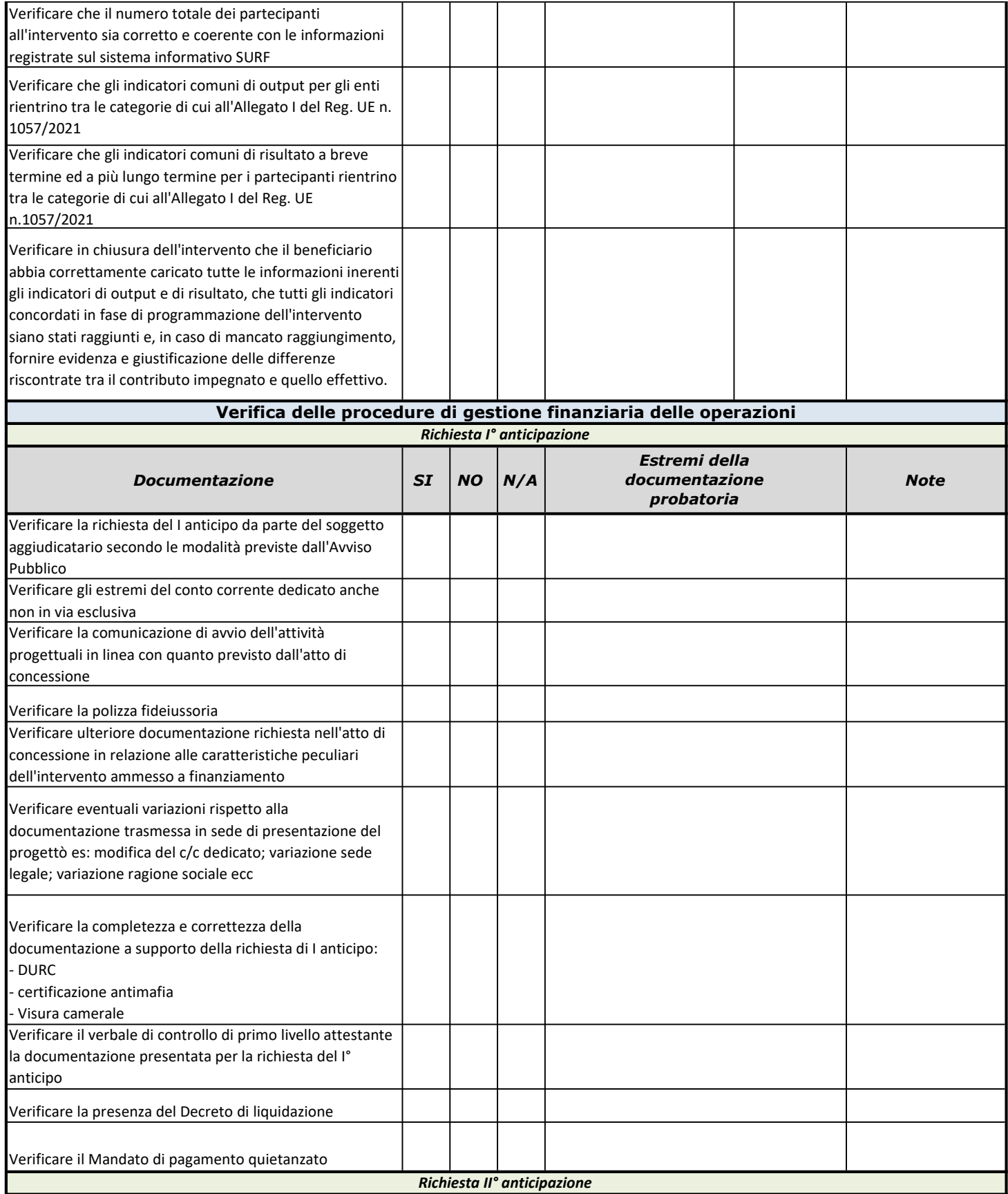

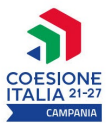

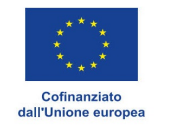

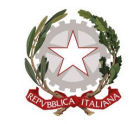

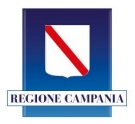

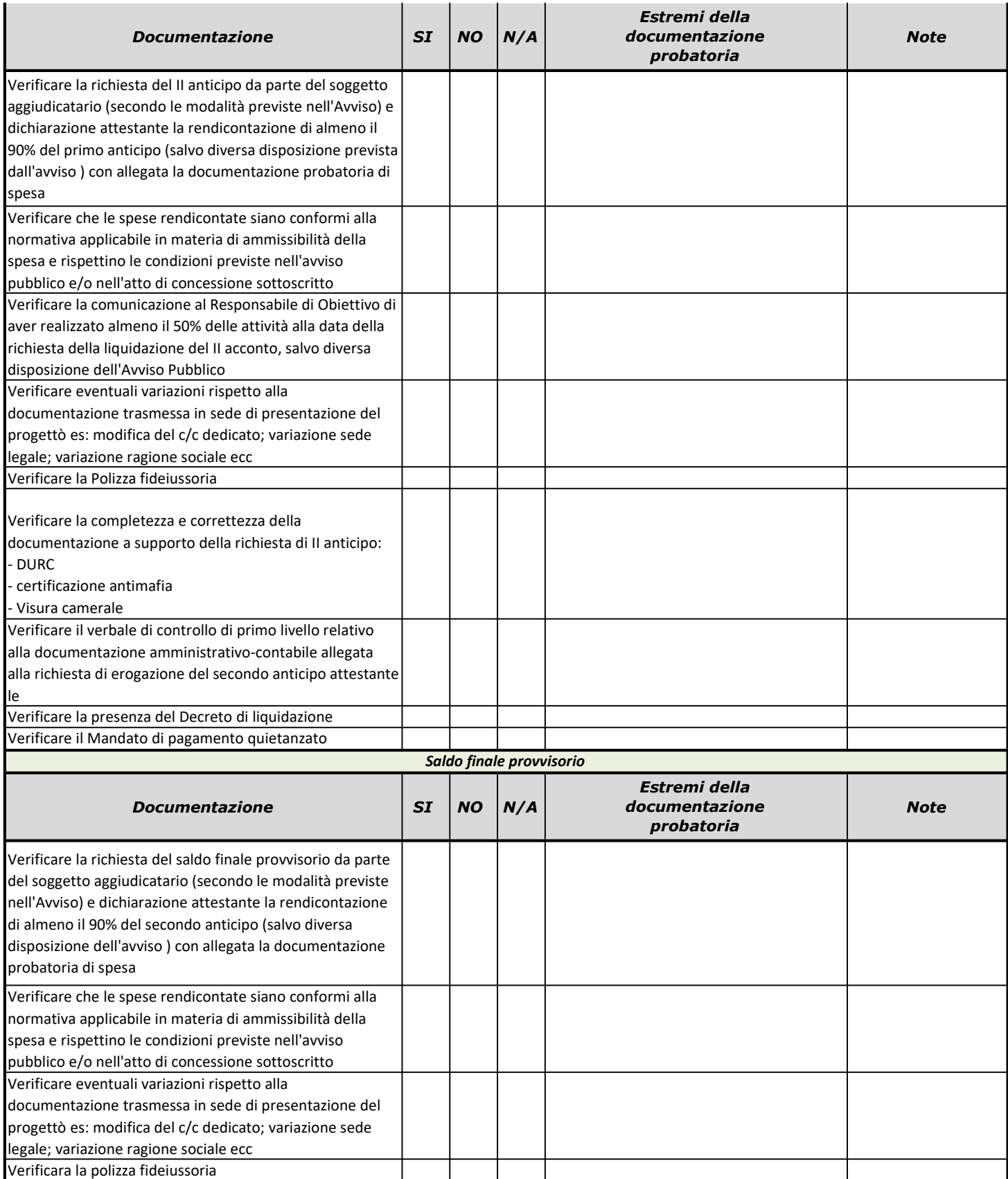

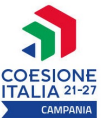

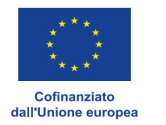

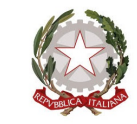

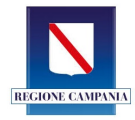

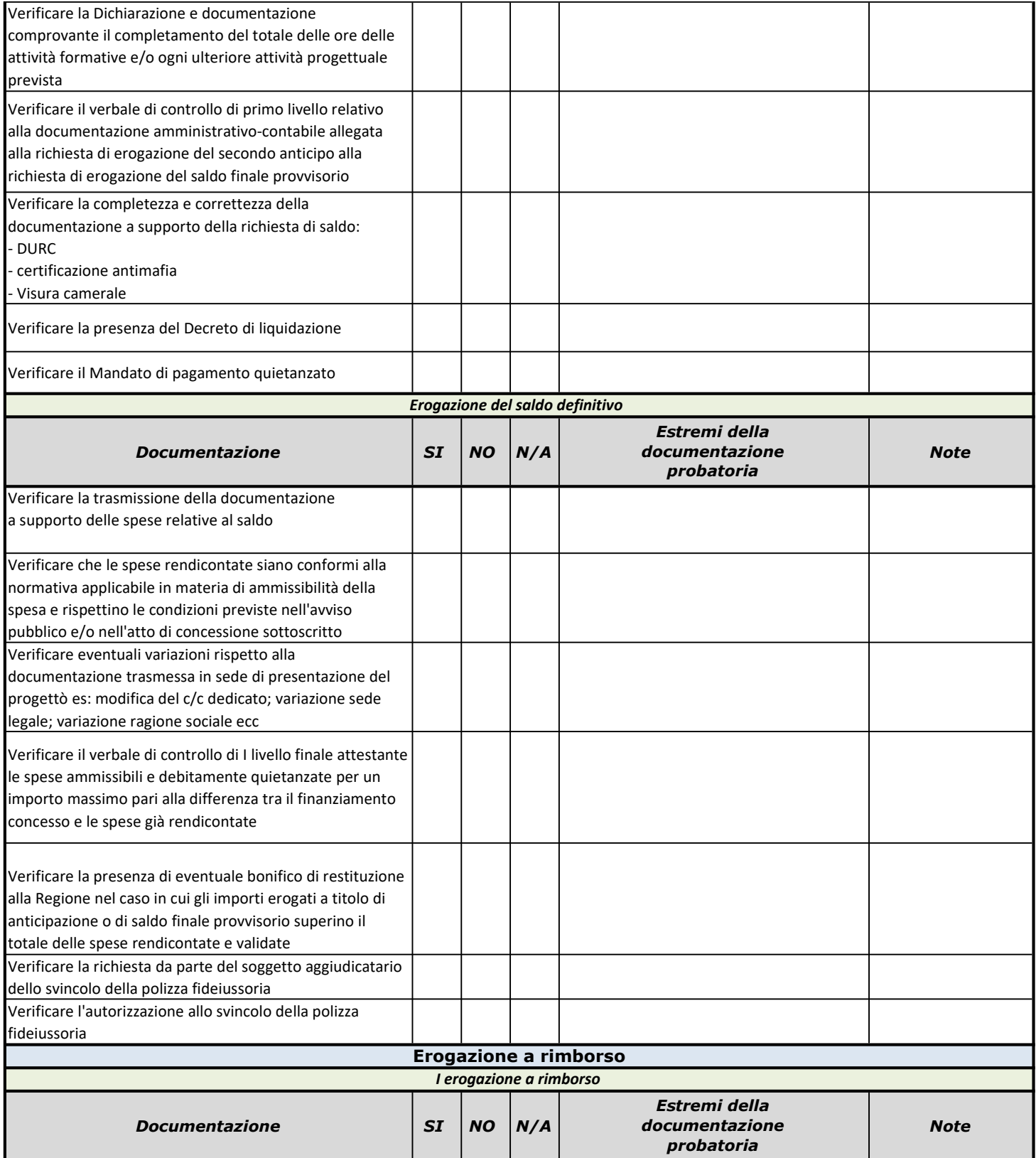

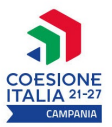

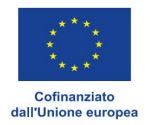

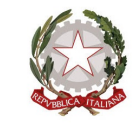

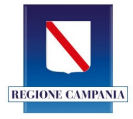

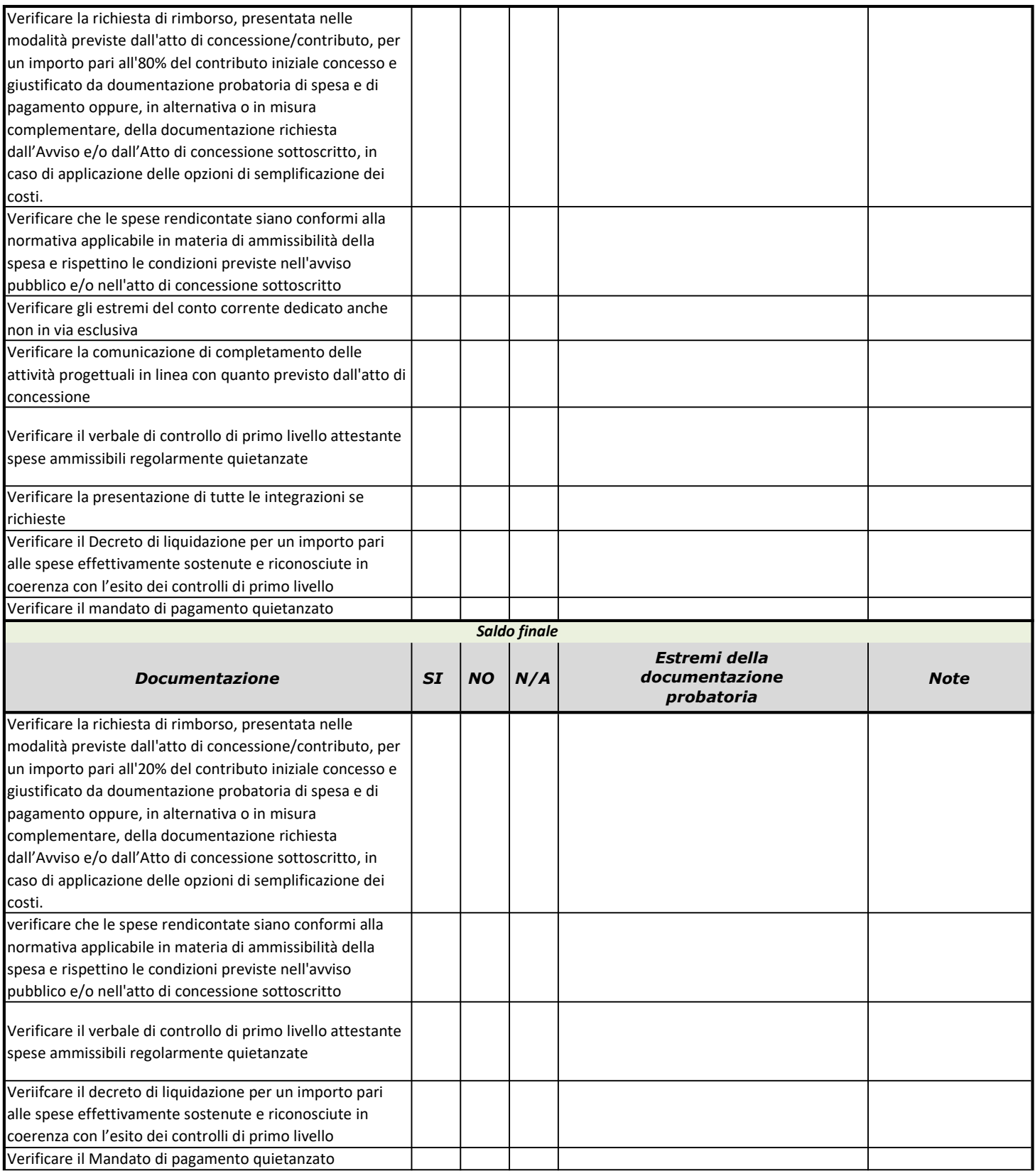

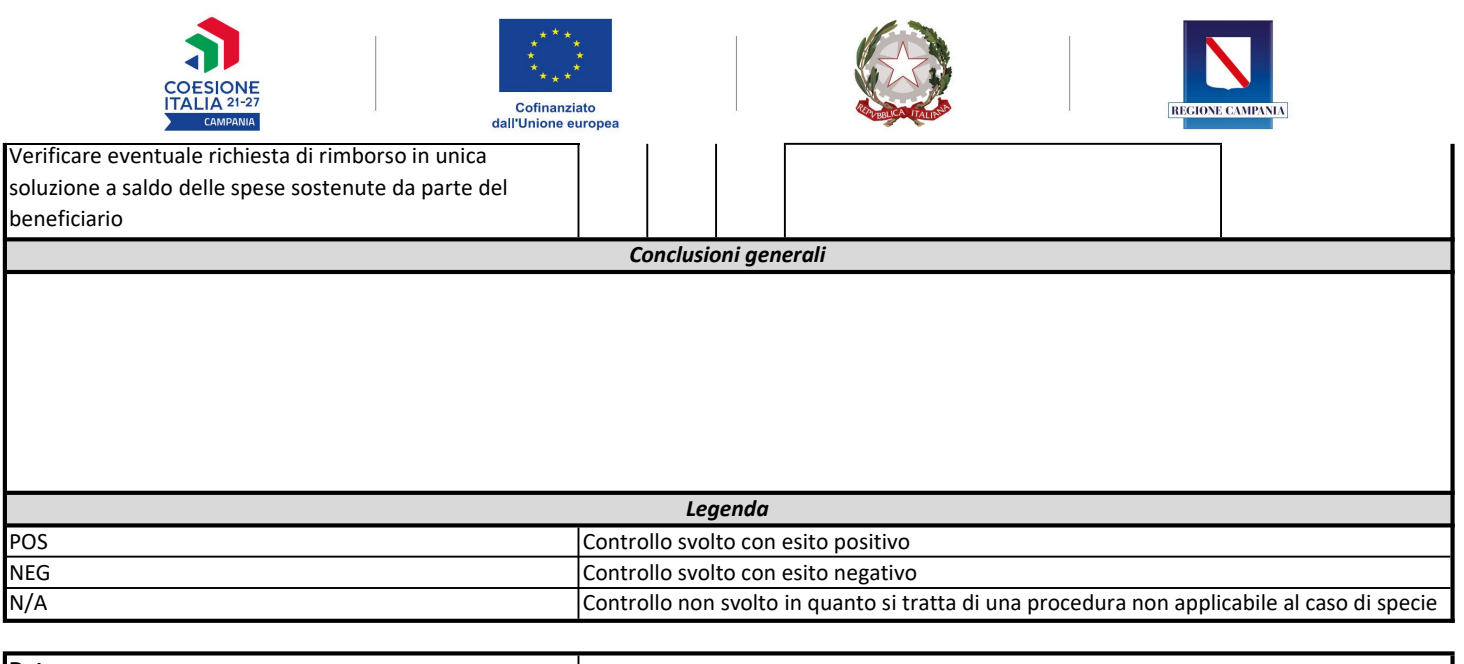

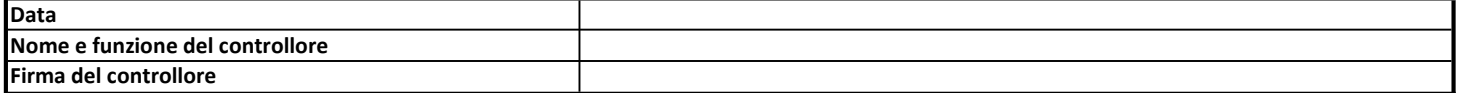